СОГЛАСОВАНО:

Заместитель начальника ФКУ ИК-10

R/N Shringpol D.A.

УТВЕРЖДЕНО:

Приказом директора ГКОУ СО «Екатеринбургская ВШ № 2» от «29» августа 2023 г. № 32-од

**ASSS** 

**I** смена

МИНИСТЕРСТВО ОБРАЗОВАНИЯИ МОЛОДЕЖНОЙ ПОЛИТИКИ СВЕРДЛОВСКОЙ ОБЛАСТИ<br>«СУДАРСТВЕННОЕ КАЗЁННОЕ ОБЩЕОБРАЗОВАТЕЛЬНОЕ УЧРЕЖДЕНИЕ СВЕРДЛОВСКОЙ ОБЛАСТИ «ЕКАТЕРИНБУРЕСКАЯ ВЕЧЕРНЯЯ ШКОЛА № 'Екатерин©ургская<br>ВШ №2\* "劓"

<u>1 неделя</u>

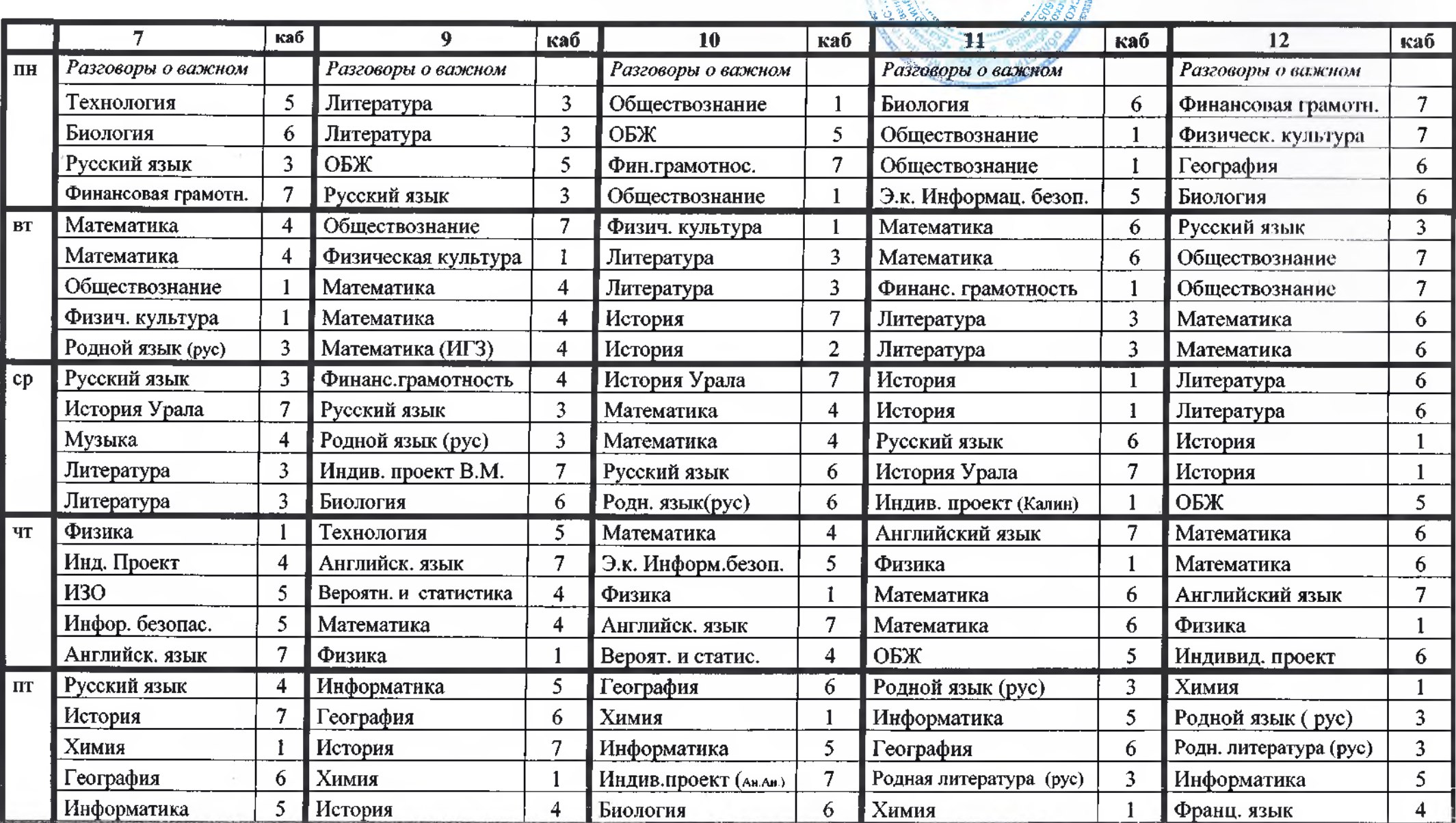

СОГЛАСОВАНО:

Заместитель начальника ФКУ ИК-10 leur Mr touched QB.

УТВЕРЖДЕНО:

Приказом директора ГКОУ СО «Екатеринбургская ВШ № 2» от «29» августа 2023 г. № 32 - од

**ВШ №2**"

1 неделя

МИНИСТЕРСТВО ОБРАЗОВАНИЯИ МОЛОДЕЖНОЙ ПОЛИТИКИ СВЕРДЛОВСКОЙ ОБЛАСТИ<br>ГОСУДАРСТВЕННОЕ КАЗЁННОЕ ОБЩЕОБРАЗОВАТЕЛЬНОЕ УЧРЕЖДЕНИЕ СВЕРДЛОВСКОЙ ОБЛАСТИ «ЕКАТЕРИНБУРГСКАЯ ВЕЧЕРНЯЯ ШКОЛА № 2» атеринбургская

II смена

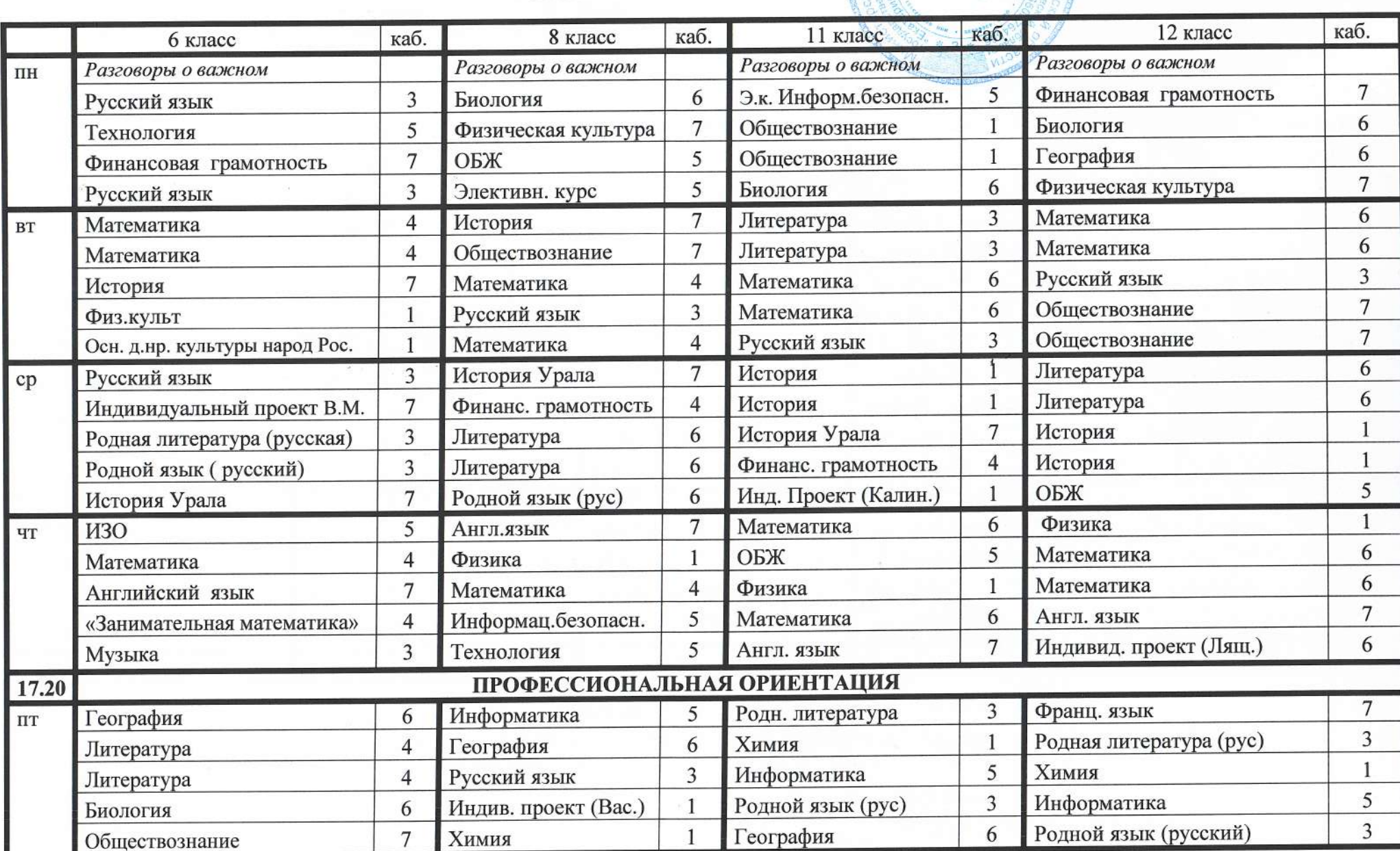

СОГЛАСОВАНО:

Заместитель начальника ФКУ ИК-10

Glebers W/w parent DB.  $\Delta$ 

## Приказом директора ГКОУ СО «ЕВШ № 2» от «29» августа 2023 г. № 32 -од

МИНИСТЕРСТВО ОБРАЗОВАНИЯИ МОЛОДЕЖНОЙ ПОЛИТИКИ СВЕРДЛОВСКОЙ ОБЛАСТИ.<br>«ГОСУДАРСТВЕННОЕ КАЗЁННОЕ ОБЩЕОБРАЗОВАТЕЛЬНОЕ УЧРЕЖДЕНИЕ СВЕРДЛОВСКОЙ ОБЛАСТИ «ЕКАТЕРИНБУРГСКАЯ ВЕЧЕРНЯЯ ШКОЛА № 2»

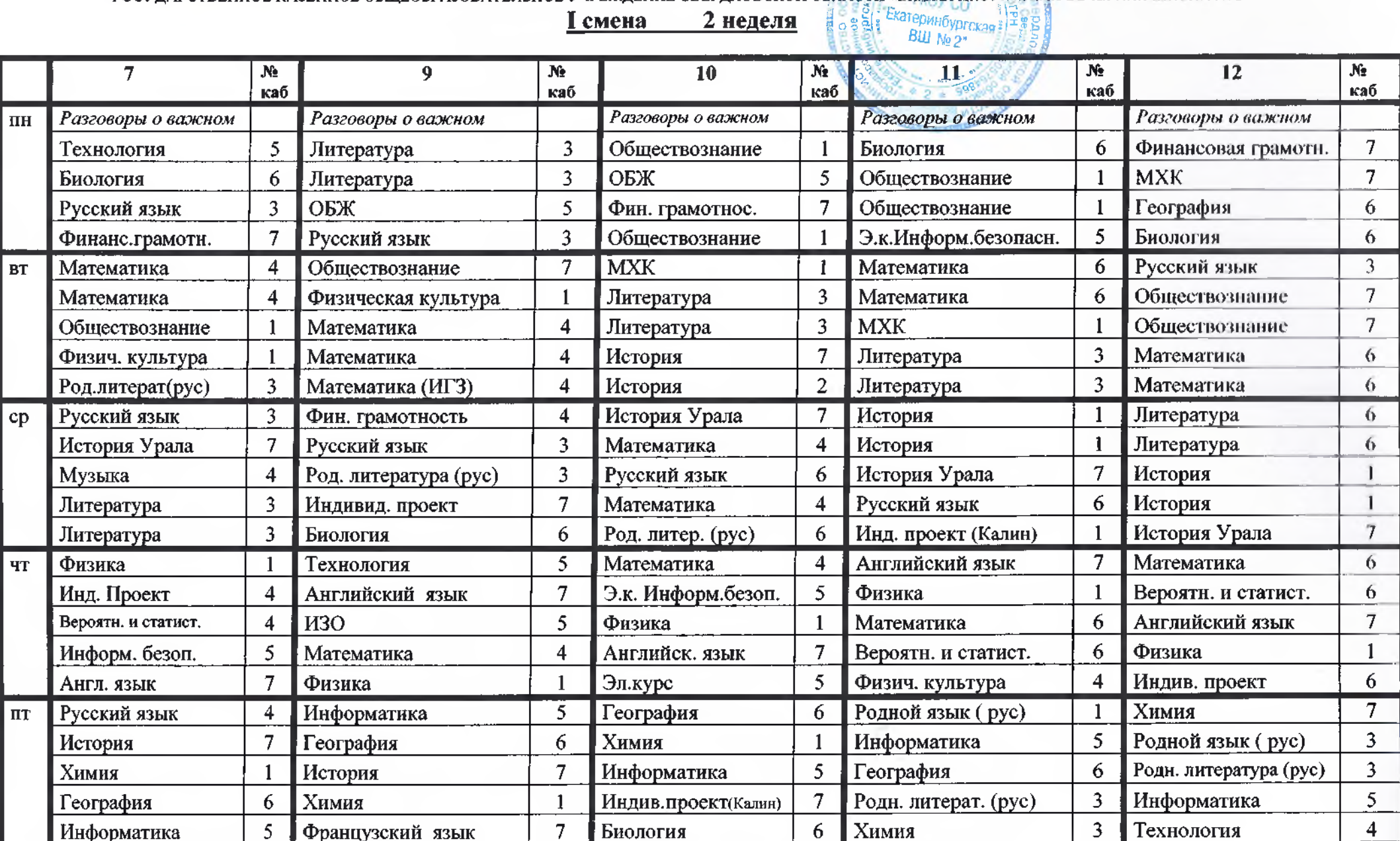

2 неделя I смена

## СОГЛАСОВАНО: Заместитель начальника ФКУ ИК-10

Willieu alu Tourel D.B.

УТВЕРЖДЕНО: Приказом директора ГКОУ СО «Екатеринбургская ВШ № 2» от «29» августа 2023 г. № 32 -од

II смена

МИНИСТЕРСТВО ОБРАЗОВАНИЯИ МОЛОДЕЖНОЙ ПОЛИТИКИ СВЕРДЛОВСКОЙ ОБЛАСТИ<br>ГОСУДАРСТВЕННОЕ КАЗЁННОЕ ОБЩЕОБРАЗОВАТЕЛЬНОЕ УЧРЕЖДЕНИЕ СВЕРДЛОВСКОЙ ОБЛАСТИ «ЕКАТЕРИНБУРГСКАЯ ВЕЧЕРНЯЯ ШКОЛА № 2»

2 неделя

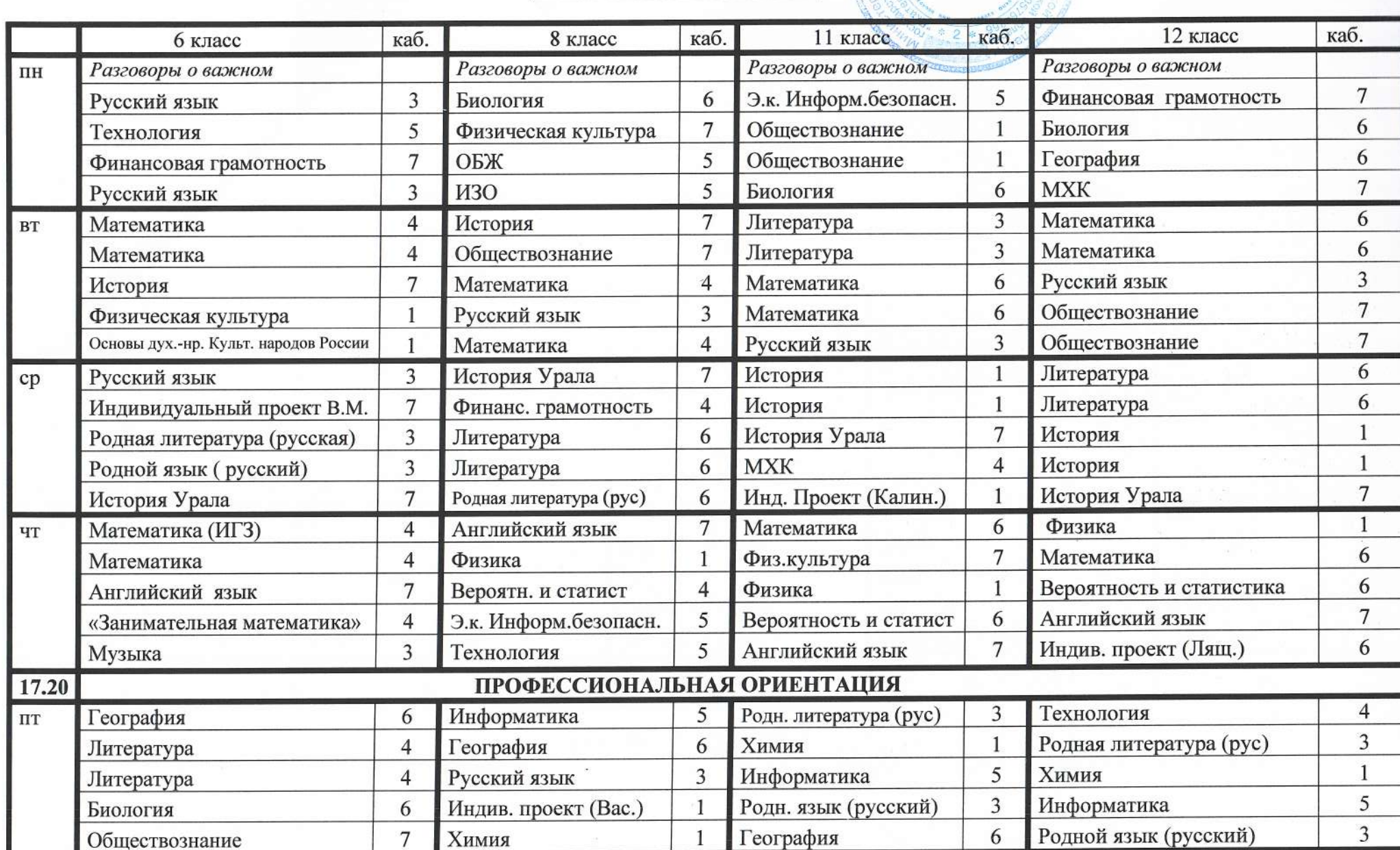